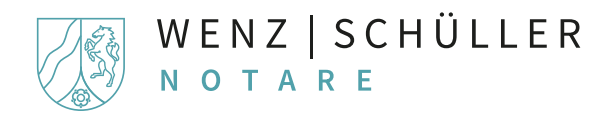

## **Datenerfassung zur Vorbereitung einer Vollmacht / Patientenverfügung**

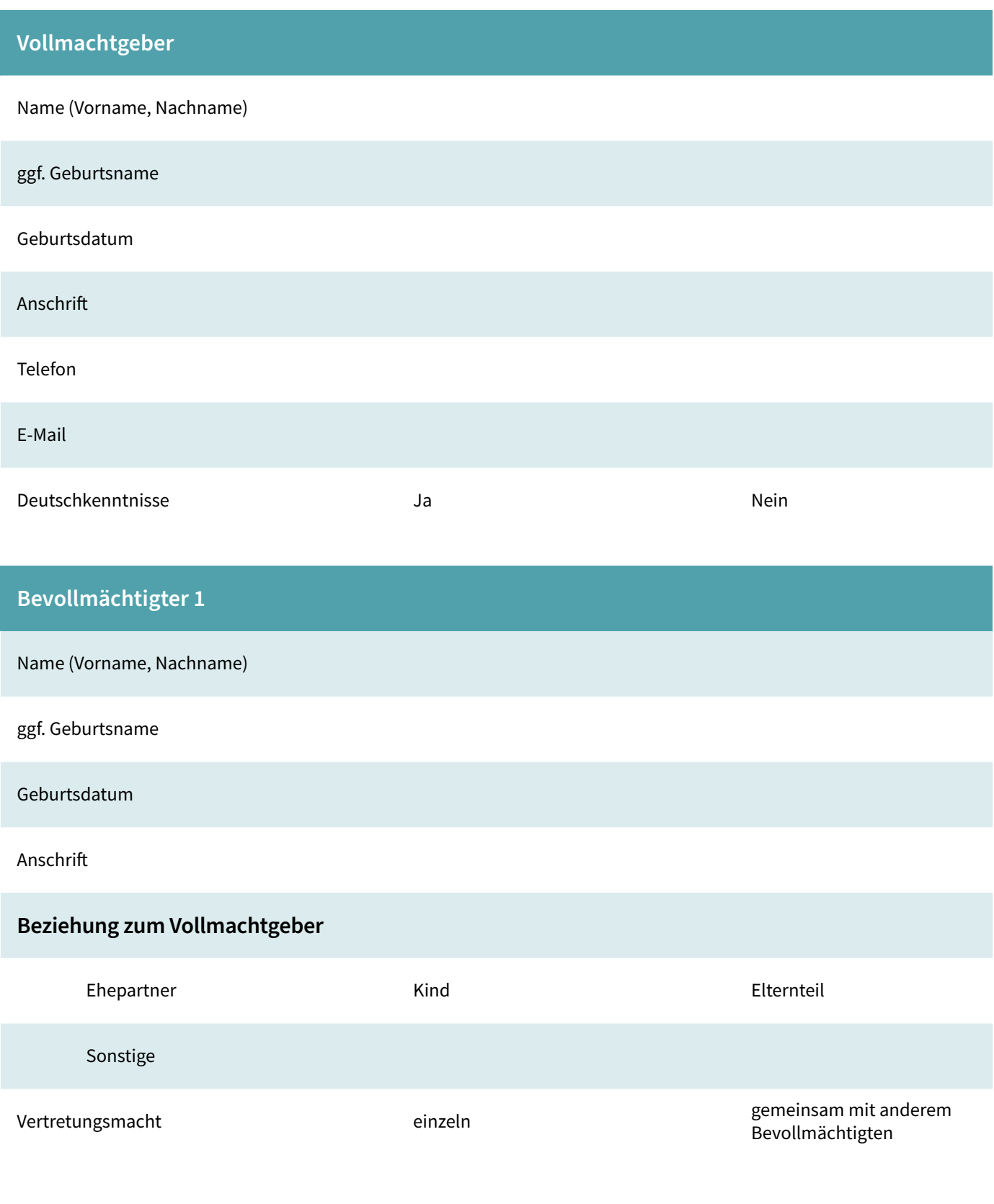

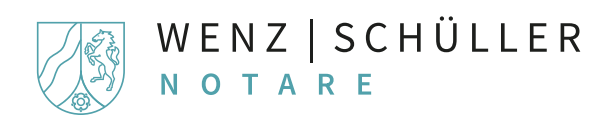

## **Datenerfassung zur Vorbereitung einer Vollmacht / Patientenverfügung**

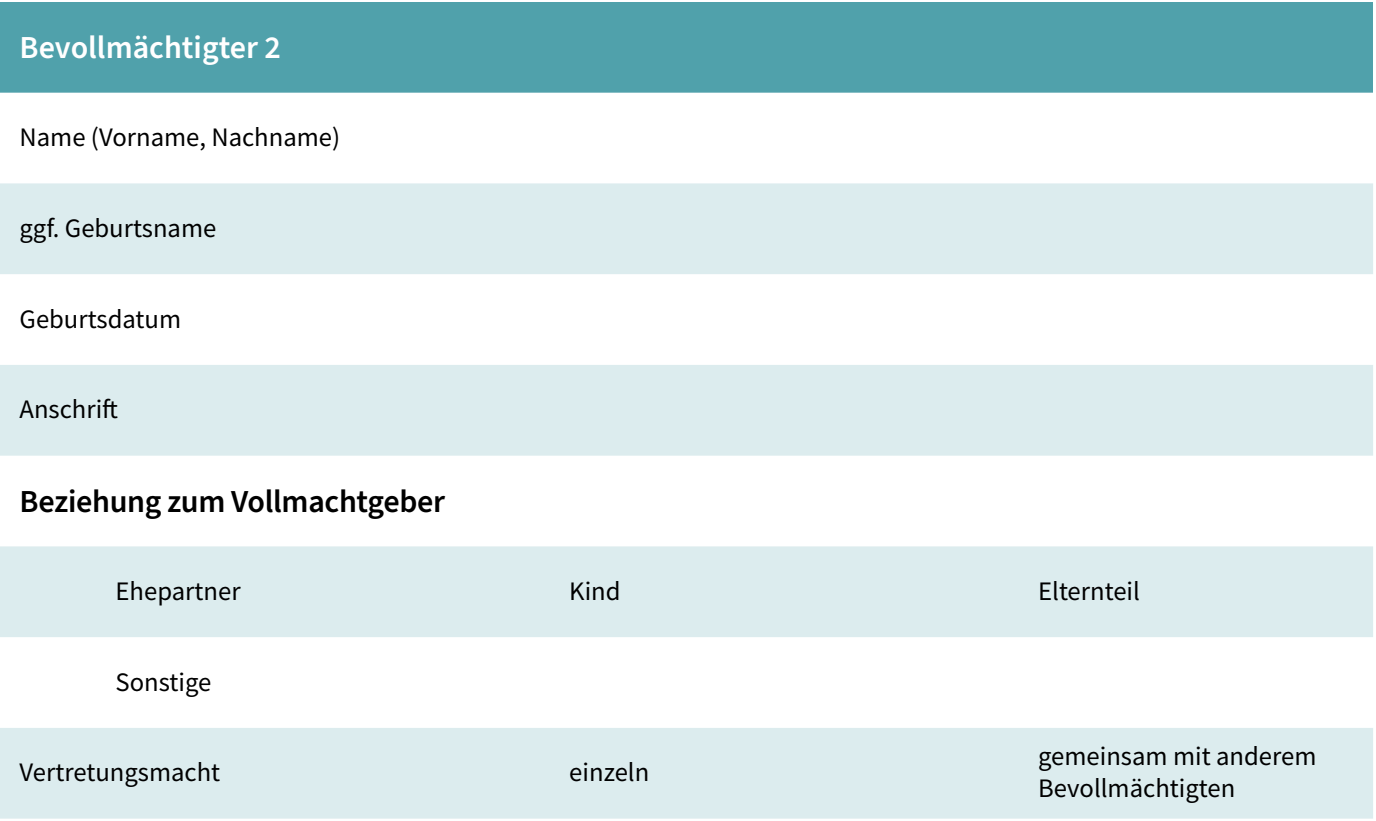

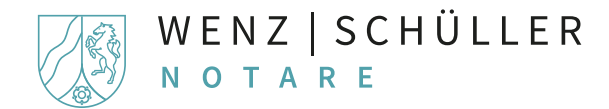

## **Datenerfassung zur Vorbereitung einer Vollmacht / Patientenverfügung**

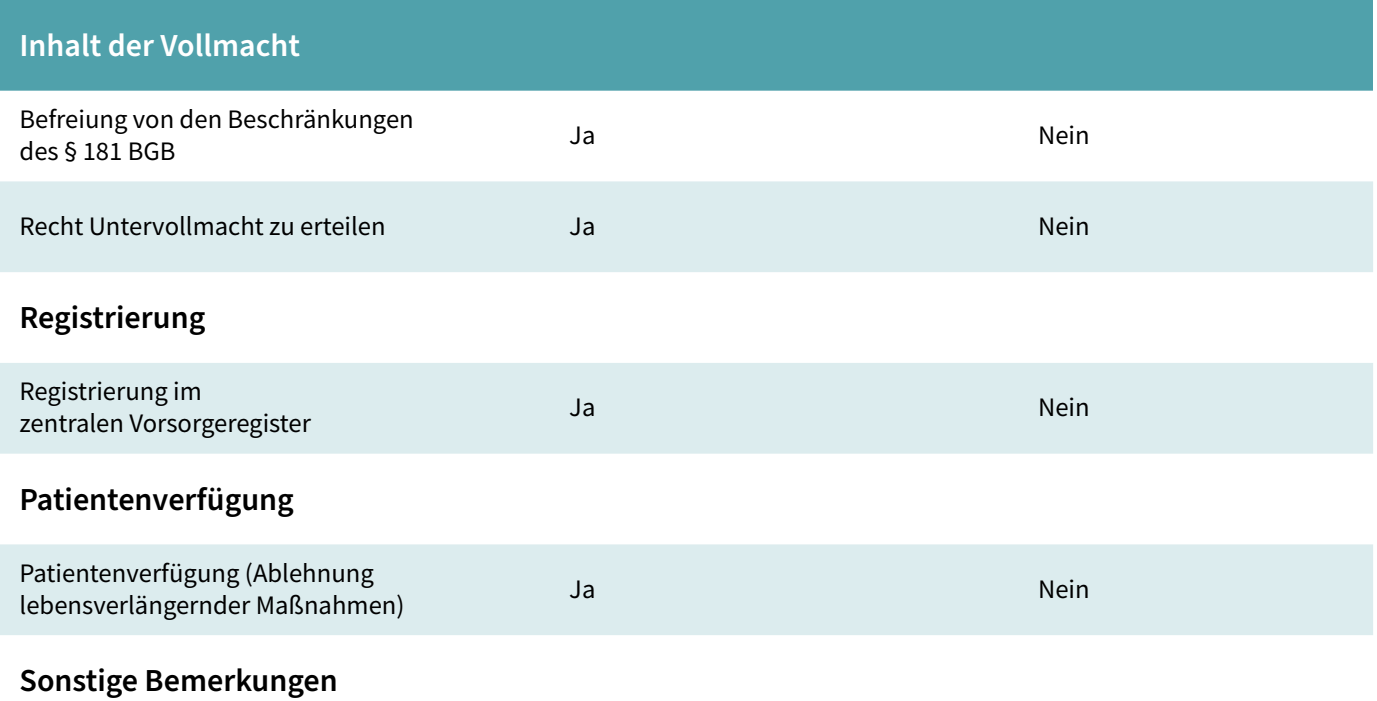

Ich beauftrage die Notare Dr. Gerrit Wenz und Dr. Michael Schüller mit der Vorbereitung einer Vollmacht entsprechend den gemachten Angaben. Die vorstehenden personenbezogenen Daten werden im Rahmen des notariellen Berufsrechts verarbeitet und gespeichert.

Ergänzende Hinweise gemäß DSGVO können unter www.wenzschueller.de eingesehen werden.

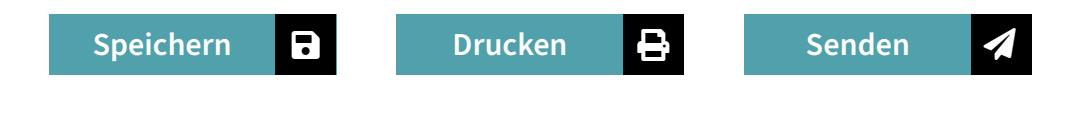